# **Gong - Errores #1553**

# **Mala visualizacion de nuevo gasto de proyecto**

2012-11-06 16:27 - Santiago Ramos

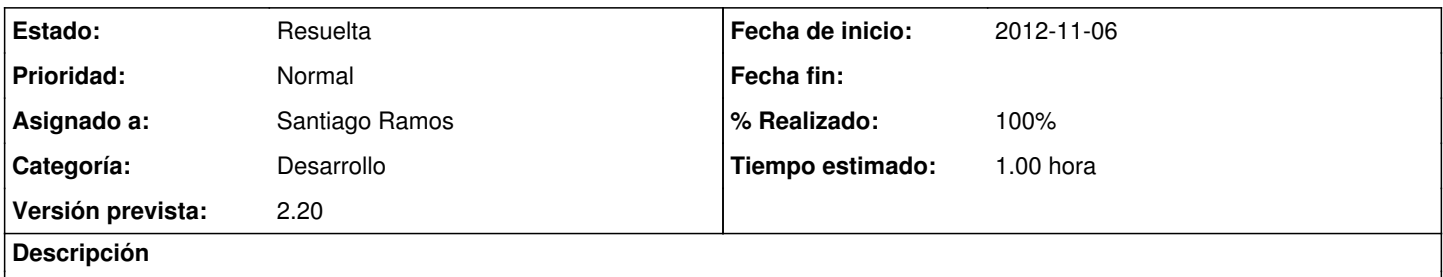

Al dar de alta un nuevo gasto desde un proyecto, el gasto introducido aparece sin el importe introducido y con el aviso de importe no pagado (si se ha guardado con esa opcion).

Al recargar el listado de gastos, el elemento ya aparece correctamente

### **Histórico**

### **#1 - 2012-11-07 11:54 - Santiago Ramos**

- *Categoría establecido a Desarrollo*
- *Estado cambiado Nueva por Asignada*
- *Asignado a establecido a Santiago Ramos*
- *Tiempo estimado establecido a 1.00*

#### **#2 - 2012-11-07 11:54 - Santiago Ramos**

- *Estado cambiado Asignada por Resuelta*
- *% Realizado cambiado 0 por 100*